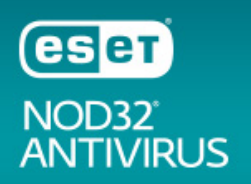

See ESET NOD32 Antivirus in action in our overview video

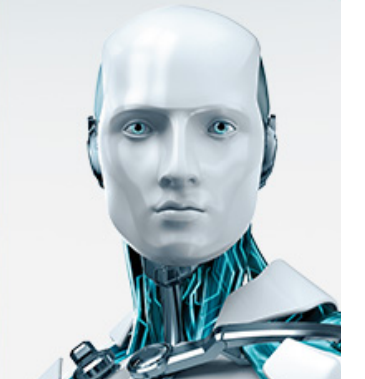

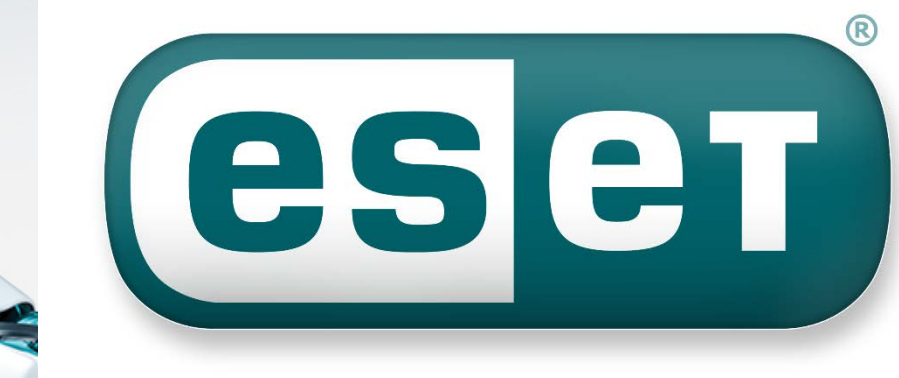

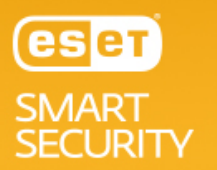

See ESET Smart Security in action in our overview

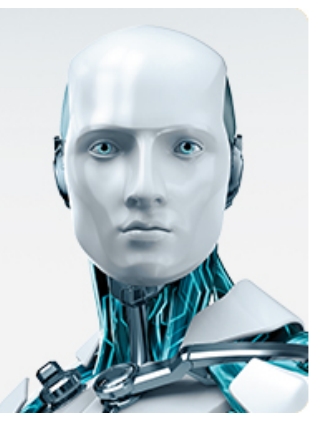

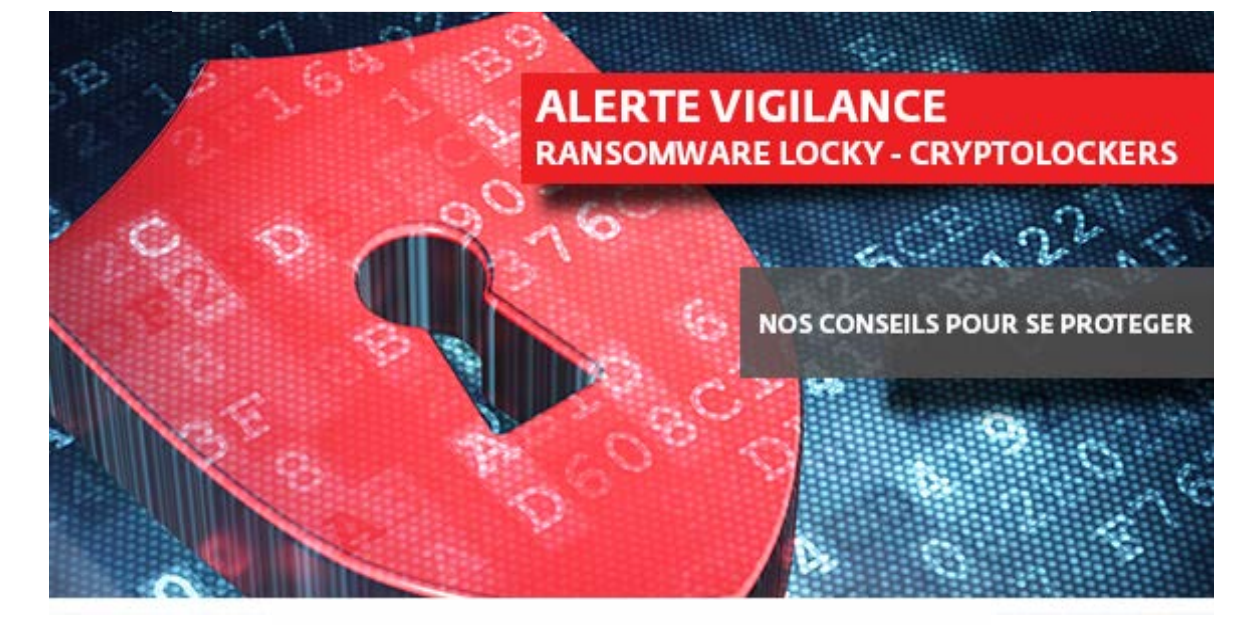

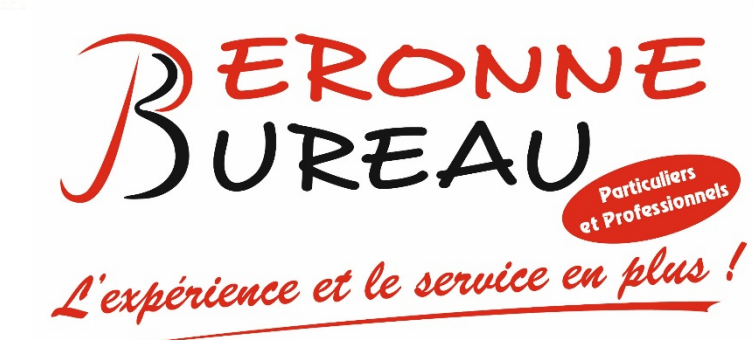

# **CONSEIL N°1 : VIGILANCE UTILISATEUR**

Ne pas ouvrir la pièce jointe d'un email envoyé par un expéditeur inconnu.

Soyez très vigilant notamment avec les pièces jointes .zip, .doc, .xls : sources de propagation de Locky.

Sensibilisez-vous à l'utilisation des macros et/ou les désactiver, source de propagation de Locky.

## **CONSEIL N°2 : SOLUTION DE PRA**

Assurez-vous que vos machines sont correctement sauvegardées, et les images externalisées pour une restauration rapide en cas d'attaque.

Note : si vos machines sont déjà infectées, isolez-les des autres, initiez leur restauration et lancez une analyse complète de vos systèmes.

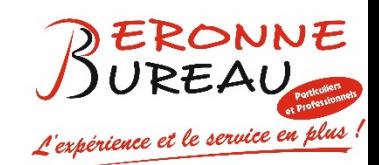

## **CONSEILS POUR BIEN SAUVEGARDER**

- 1. FAIRE DES SAUVEGARDES ! (CLE USB, CD-DVD, DISQUE DUR EXTERNE, CLOUD)
- 2. METTRE EN PLACE UNE STRATEGIE DE SAUVEGARDE
- 3. VEILLER A CE QUE LES SUPPORTS DE SAUVEGARDE ET LES ORDINATEURS SAUVEGARDES NE SOIENT PAS AU MEME ENDROIT
- 4. S'ASSURER QUE LES SAUVEGARDES SONT BIEN EFFECTUEES
- 5. NE PAS CRAINDRE LES SAUVEGARDES EXTERNALISEES
- 6. NE PAS HESITER A UTILISER PLUSIEURS SYSTEMES DE SAUVEGARDES
- 7. S'ASSURER QUE TOUT LE MONDE CONNAISSE LA PROCEDURE DE SAUVEGARDE
- 8. VERIFIER COMMENT SE FAIT LA PRISE EN COMPTE PAR MON ASSURANCE RESPONSABILITE CIVILE EN CAS DE **SINISTRE**
- 9. FAIRE LE POINT UN FOIS PAR AN, A DATE FIXE.

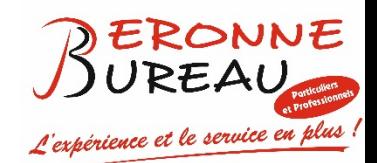

**SAUVEGARDE SUR DISQUE DUR EXTERNE**

1- FAITES DES SAUVEGARDES REGULIERES

2- EVITEZ CHOCS ET SOUBRESAUTS

3- ATTENTION, LES DISQUES DURS N'AIMENTS PAS LA CHALEUR

4- VARIEZ LES SUPPORTS DE SAUVEGARDES

5- CONTROLEZ VOS COPIES

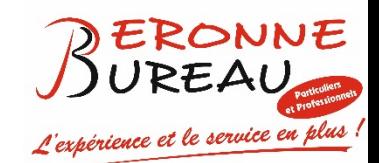

Nous voulons vous alerter de la recrudescence de virus et de crypto virus. Nous vous conseillons dès ce jour, de revérifier vos sauvegardes et de modifier vos mots de passe ( 8 caractères minimum majuscule, minuscule, chiffre, symbole) et d'être prudents à l'ouverture de vos mails (spams, mails suspects, pièces jointes infectées).

Nous conseillons aussi de fermer tous les accès à distance sur serveur, hors logiciel teamviewer, ammyy ou VPN.

Nous pouvons vous aider dans cette démarche.

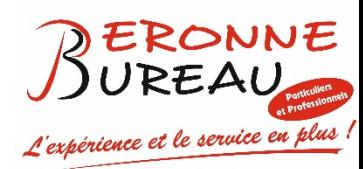

#### **EN CAS DE PROBLEMES**

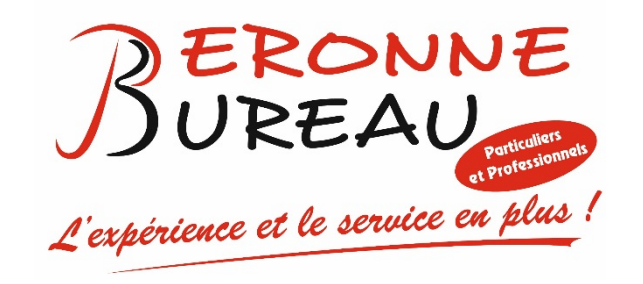

#### PERONNE BUREAU SARL MOMATECH

9 RUE DE MADRID 80200 PERONNE

TEL : 03 22 84 06 41

contact@peronnebureau.fr